$<<$ C# $>$ 

 $<<$ C# $>>$ 

- 13 ISBN 9787121161100
- 10 ISBN 7121161109

出版时间:2012-4

页数:568

PDF

更多资源请访问:http://www.tushu007.com

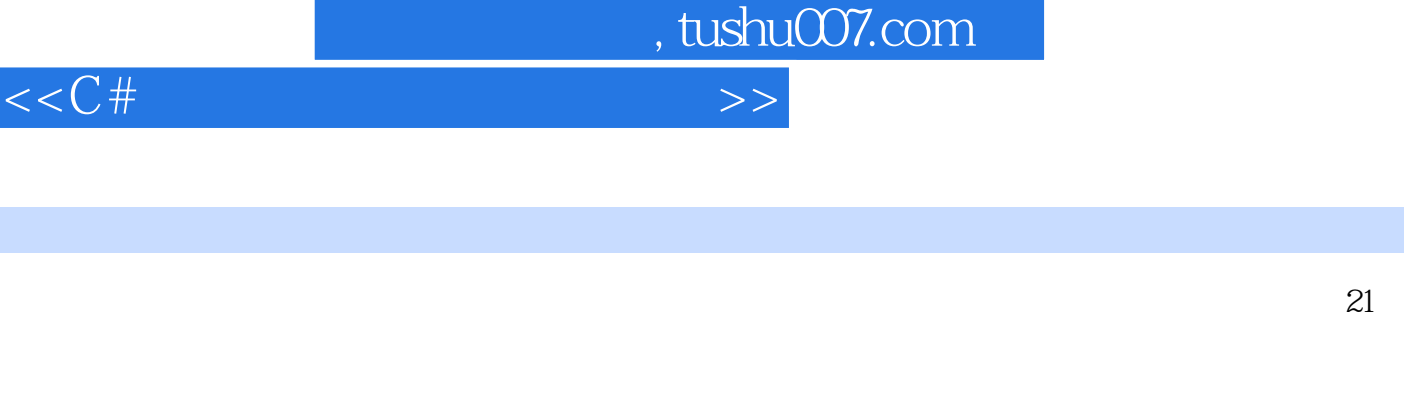

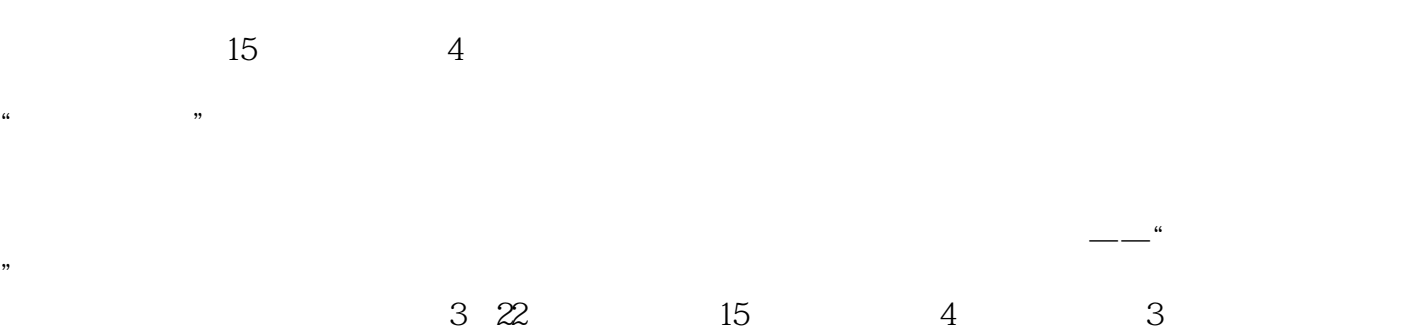

### VisualStudio2010 C#40

 $<<$ C#

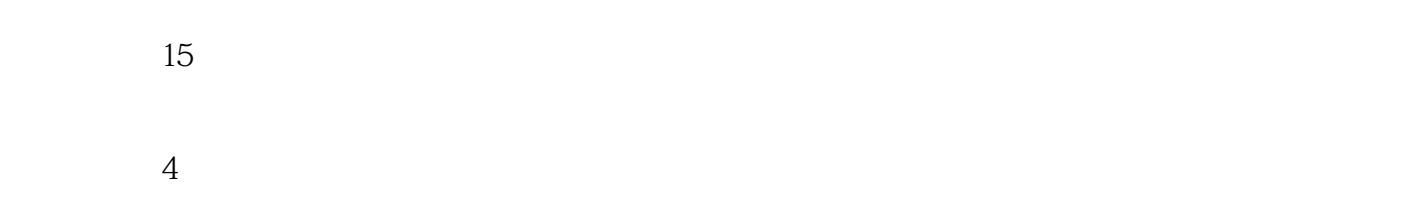

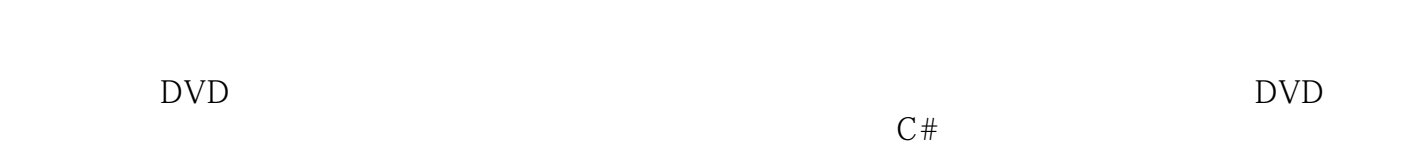

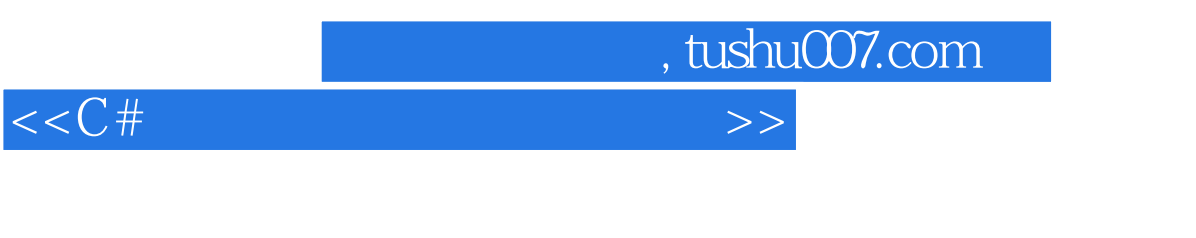

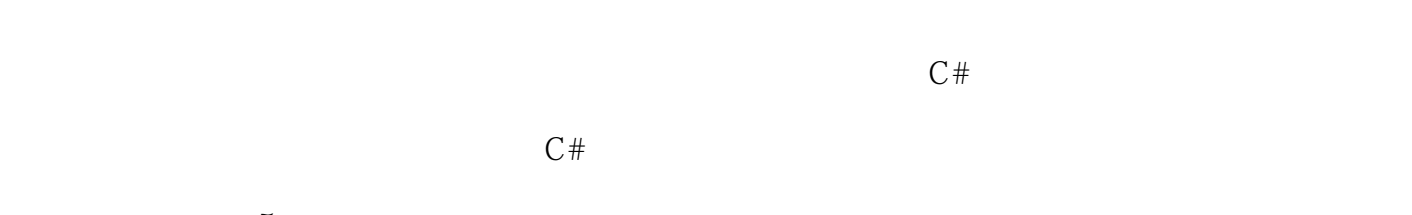

 $5$ 

2012 2

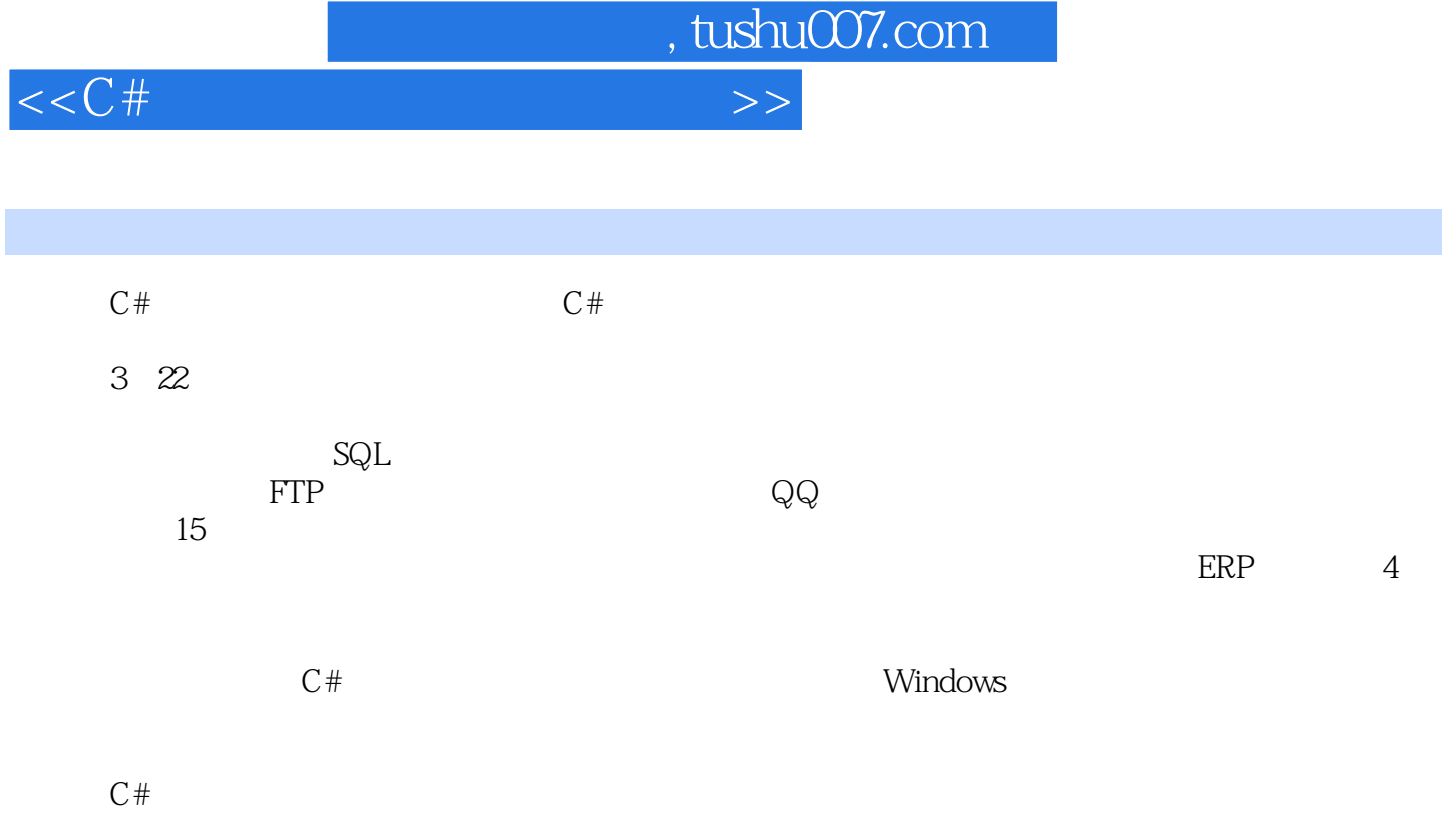

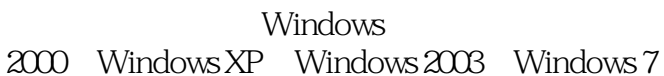

 $<<$ C# $>>$ 

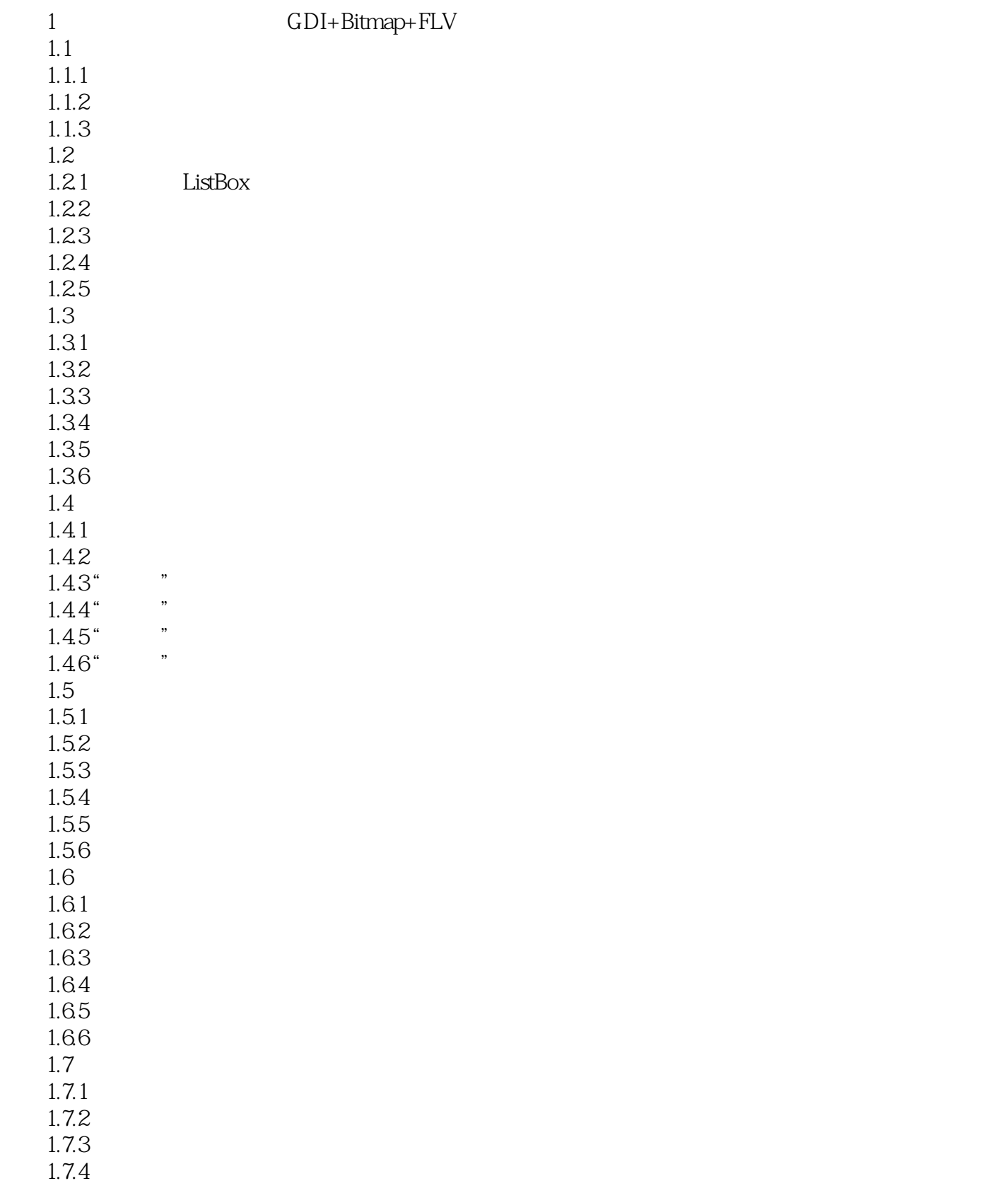

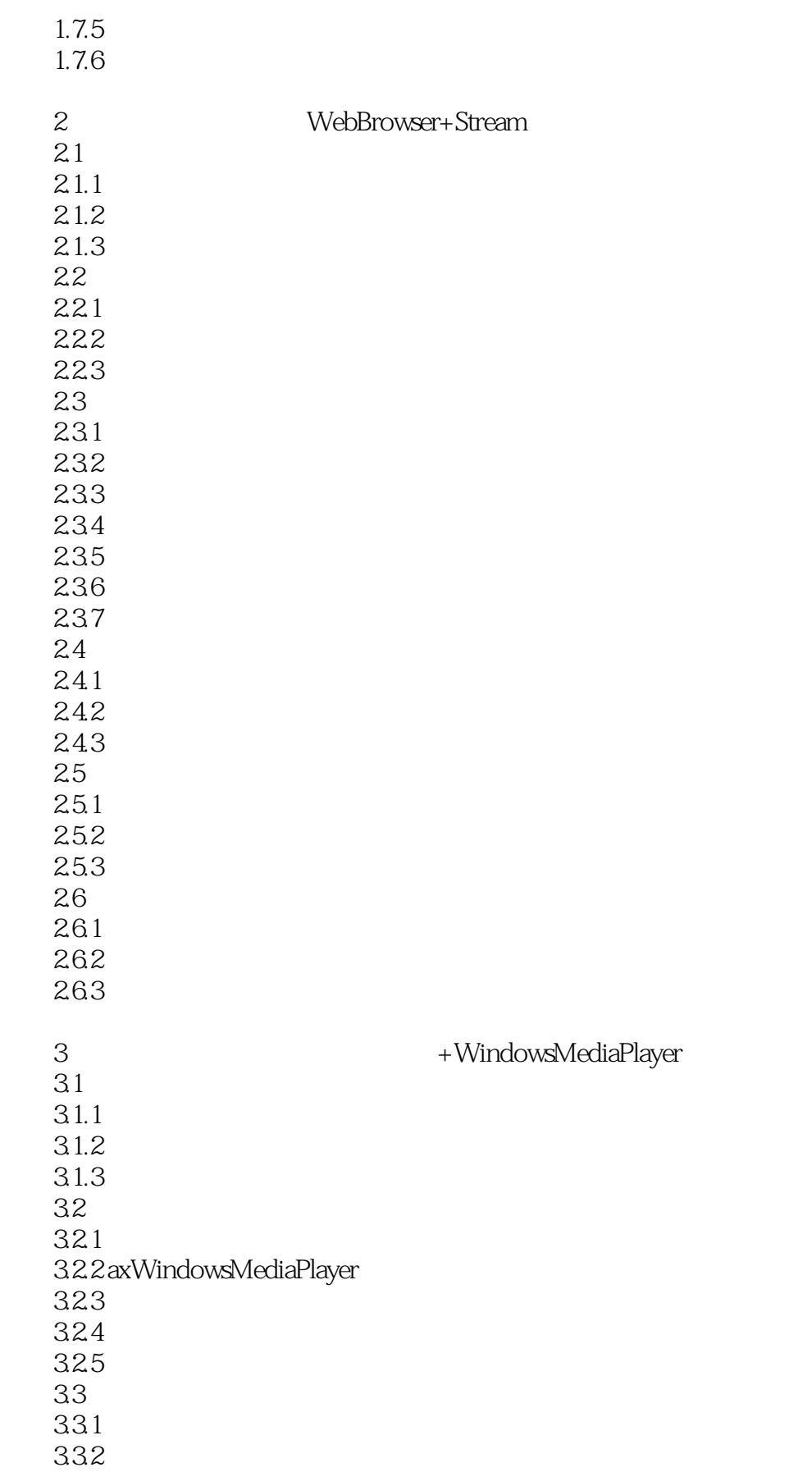

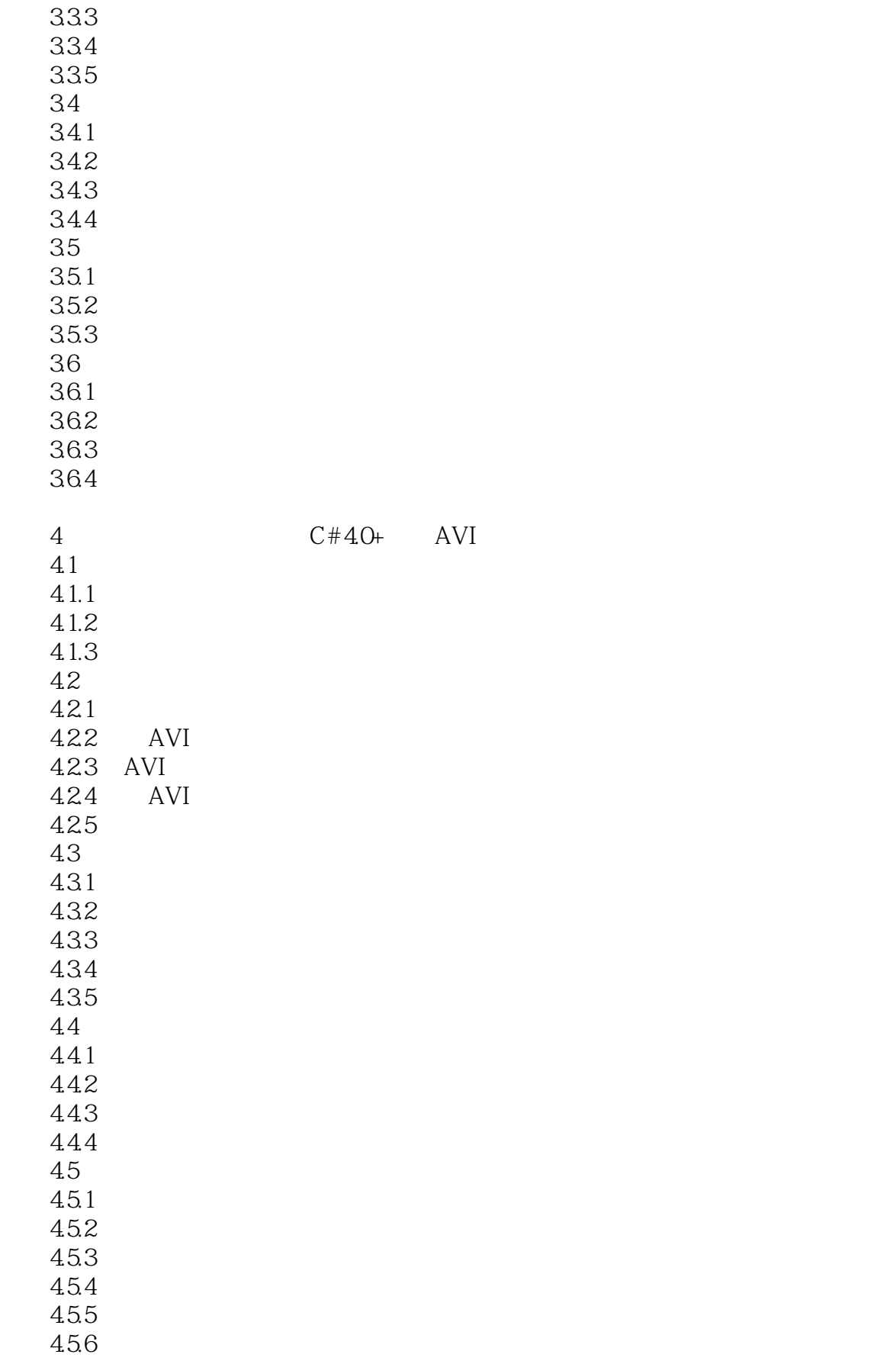

 $<<$ C# $>>$ 

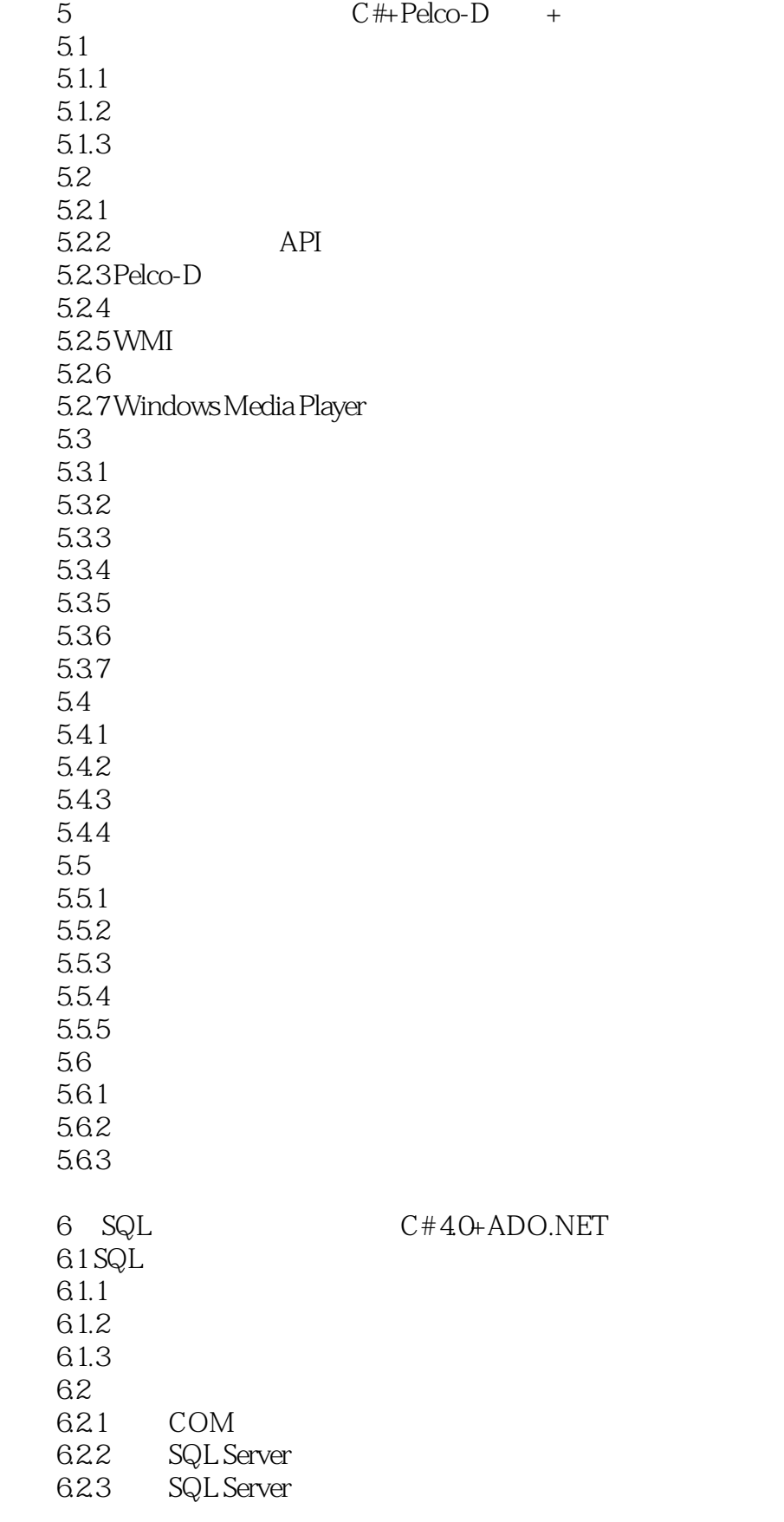

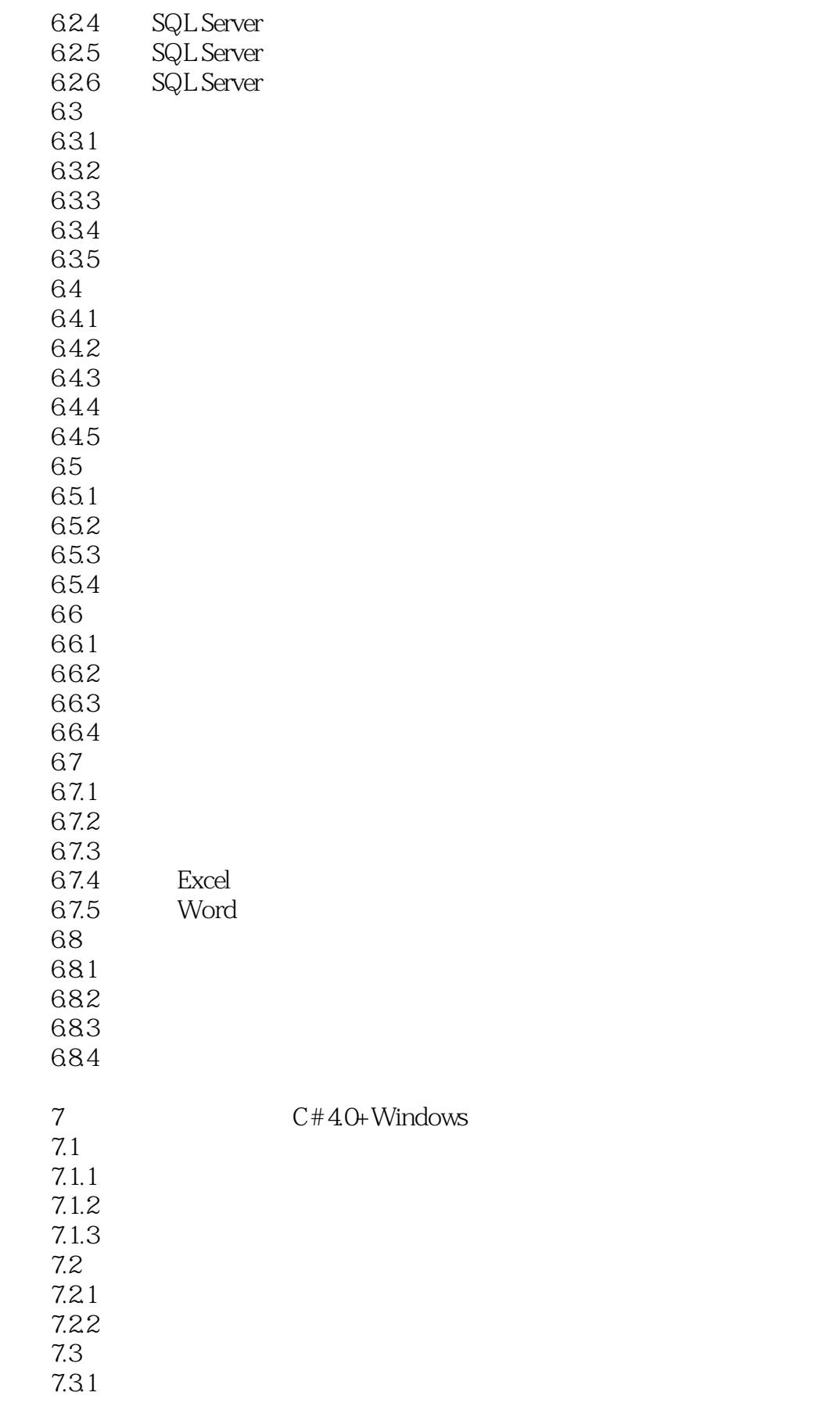

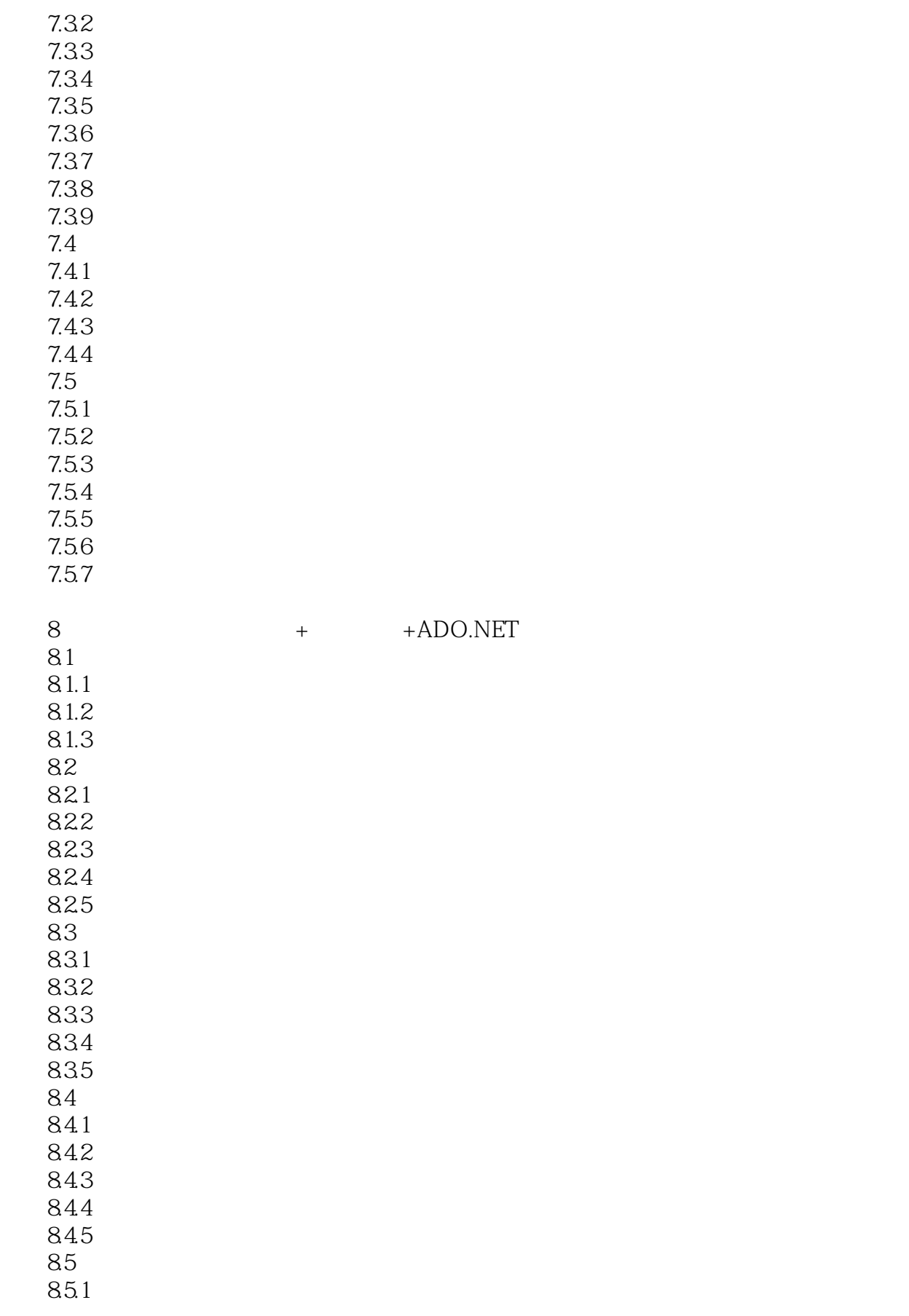

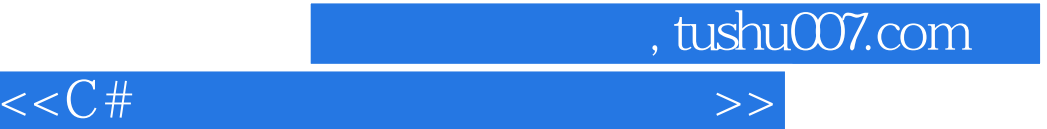

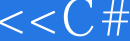

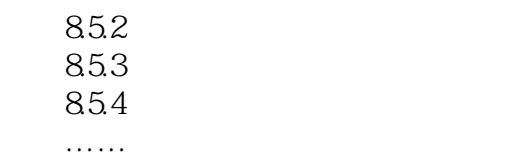

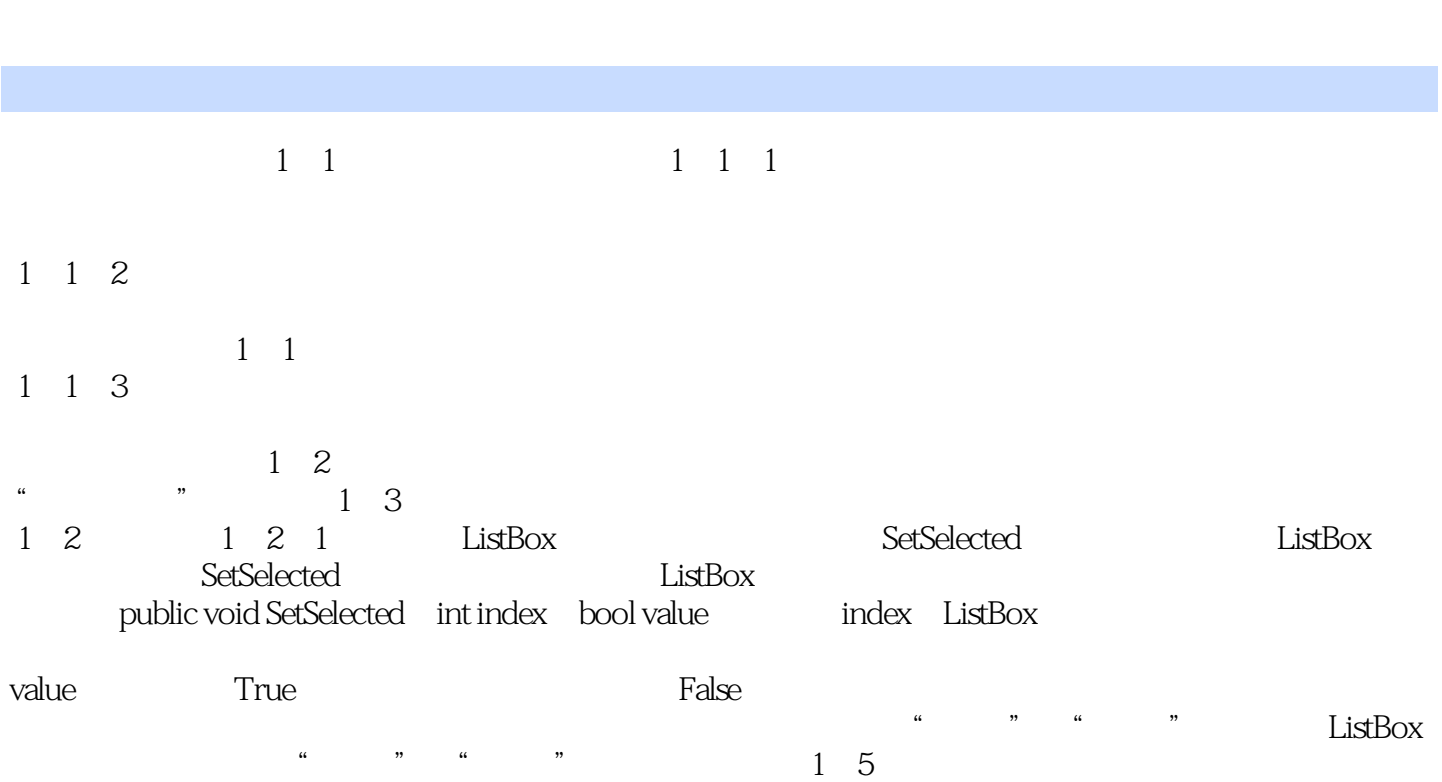

 $<<$ C# $>>$ 

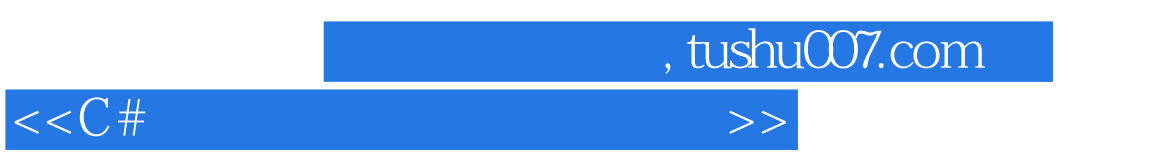

 $C#$ 

 $\mathrm{C}\#$  and  $\mathrm{C}\#$  and  $\mathrm{C}\#$  and  $\mathrm{C}\#$  and  $\mathrm{C}\#$  and  $\mathrm{C}\#$ 

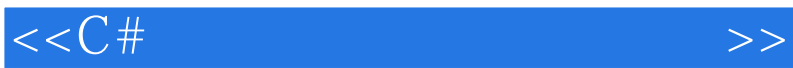

本站所提供下载的PDF图书仅提供预览和简介,请支持正版图书。

更多资源请访问:http://www.tushu007.com